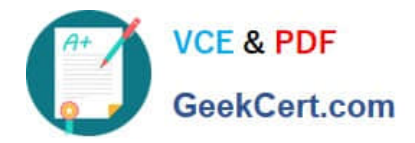

**1Z0-1082-22Q&As**

Oracle Profitability and Cost Management 2022 Implementation Professional

# **Pass Oracle 1Z0-1082-22 Exam with 100% Guarantee**

Free Download Real Questions & Answers **PDF** and **VCE** file from:

**https://www.geekcert.com/1z0-1082-22.html**

# 100% Passing Guarantee 100% Money Back Assurance

Following Questions and Answers are all new published by Oracle Official Exam Center

**Colonization** Download After Purchase

- **@ 100% Money Back Guarantee**
- **63 365 Days Free Update**
- 800,000+ Satisfied Customers

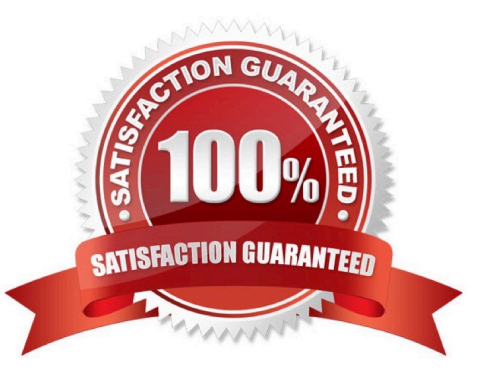

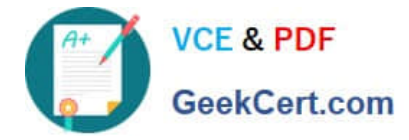

#### **QUESTION 1**

Which statement Is FALSE about Dimension Management In Profitability and Cost Management?

- A. You can manually edit Business, Attribute, and Point of View dimensions.
- B. System dimensions ore not displayed In Dimension Management.
- C. Profitability and Cost Management uses dimensions and members created In Oracle Essbase.
- D. Dimensions are imported using flat files or the Data Management feature.

Correct Answer: C

### **QUESTION 2**

Which three components are required to create a valid rule set?

- A. Using Global Context defined in POV
- B. Rule Set execution method
- C. Rule Set Name
- D. Sequence
- E. Defined rule set context
- Correct Answer: BCD

### **QUESTION 3**

Which two statements are true about dashboards?

- A. All users can create and edit dashboards.
- B. Dashboards can be enabled and disabled.
- C. Charts In dashboards are based on existing Analysts Views.
- D. You can drag and drop chart tiles to change the dashboard layout.

Correct Answer: CD

## **QUESTION 4**

Which three are valid ways to create Profitability and Cost Management applications?

A. Import a backup snapshot from another instance of Profitability and Cost Management,

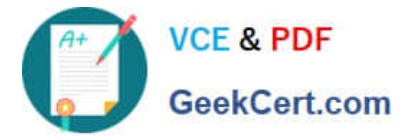

- B. Create a custom application with dimensions from Hal files.
- C. Create a custom application from an Essbase outline file.
- D. Create a custom application with no dimensions, then create and load dimensions in Data Management.
- E. Migrate an exported on-premises Profitability and Cost Management application using a migration template file.

Correct Answer: ACE

#### **QUESTION 5**

Which statement Is FALSE about this EPM Automate command?

```
EPM Automate loadData BksML12 clearAl1DataFlag=True
dataLoadValue="OVERWRITE EXISTING VALUES" rulesFileName="rule1.txt"
dataFileName="profitdatal.txt"
```
- A. It will fail if the user does not have the Service Administrator role.
- B. It will load data from profitdata1.txt data then run all rules in rule1, txt
- C. It will fall If ruiei.txt and profitdatai.txt are not uploaded to the profitinbox first.
- D. It will clear data from the slice of the database referenced in the data file and leave other data intact.

Correct Answer: C

[1Z0-1082-22 VCE Dumps](https://www.geekcert.com/1z0-1082-22.html) [1Z0-1082-22 Study Guide](https://www.geekcert.com/1z0-1082-22.html) [1Z0-1082-22 Braindumps](https://www.geekcert.com/1z0-1082-22.html)